### **BRINGING OPENWRT TO MARKET**

OPENWRT SUMMIT 2016 – BERLIN – 13 OCTOBER

JOS DELBAR

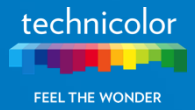

# **Introducing Technicolor**

We are known for **Entertainment** (film processing, special effects …)

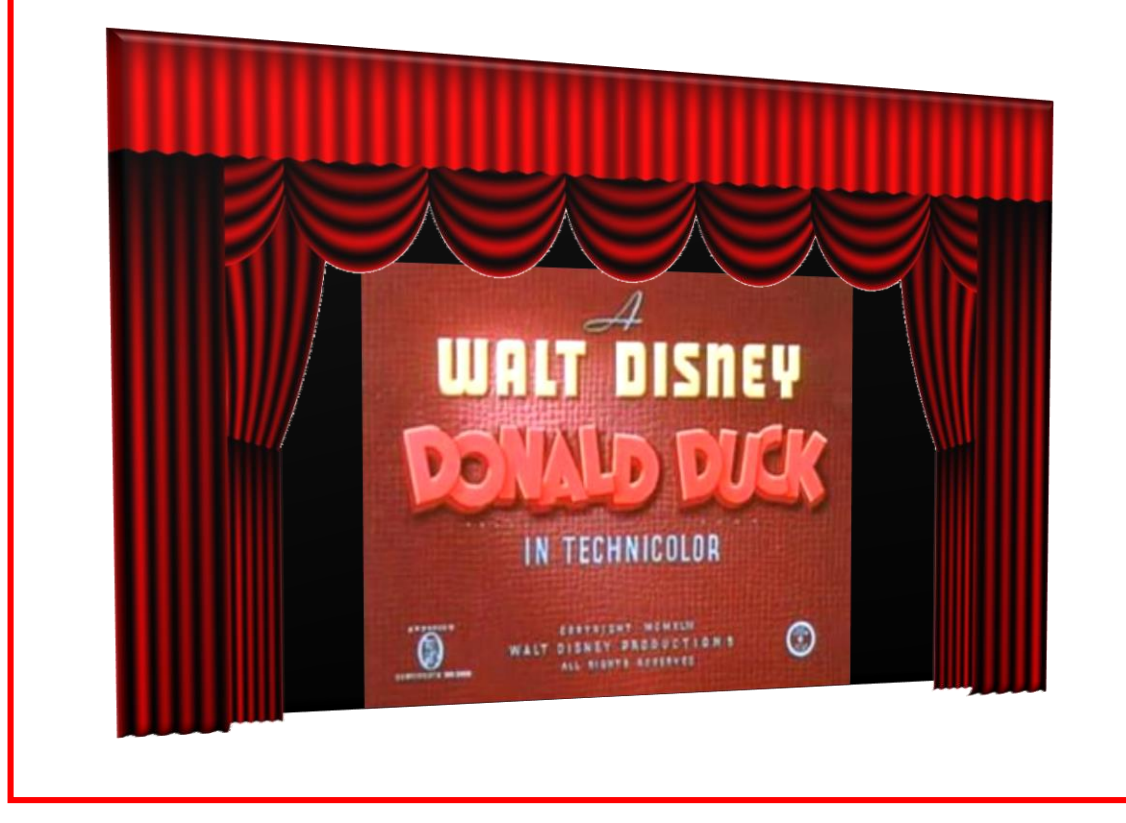

We also design and manufacture equipment for the **Connected Home** (routers, set-top-boxes …)

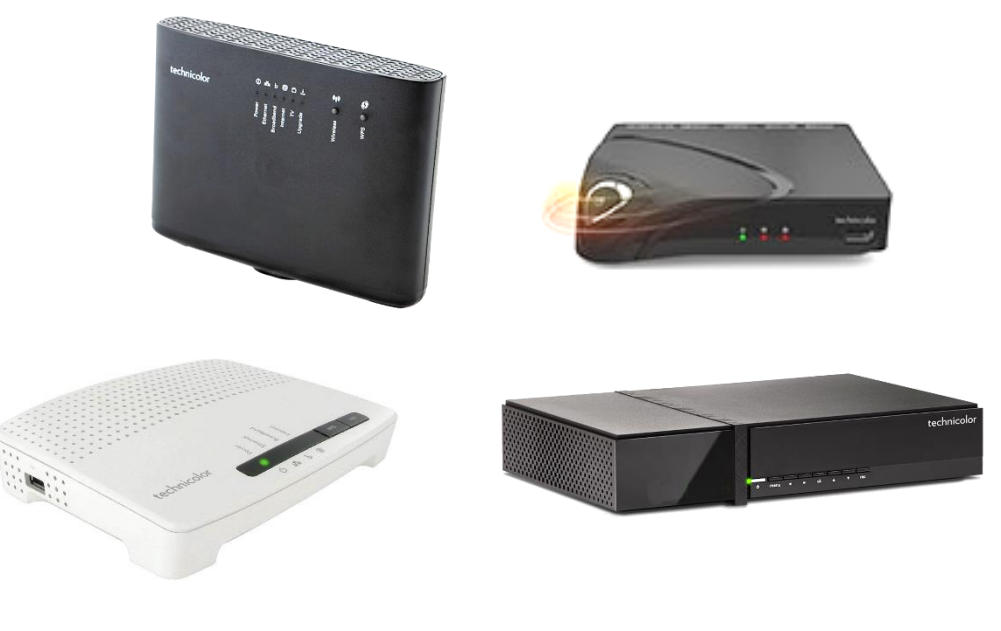

And we work with OpenWrt / LEDE!

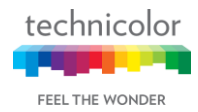

# **Market Dynamics**

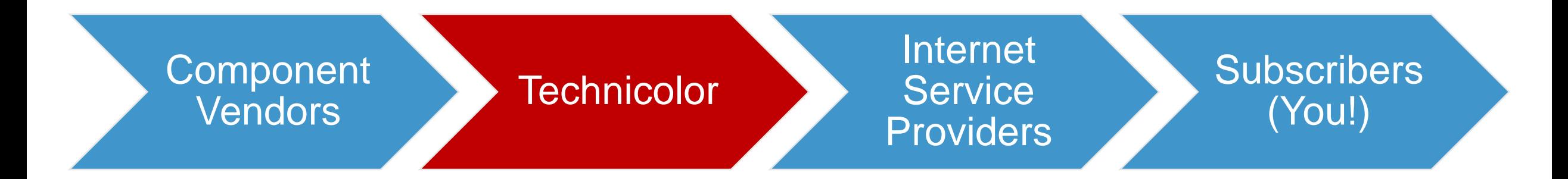

### Technicolor is not in the retail business – Our direct customers are ISPs

- Large scale operations: hundreds of products, tens of millions of homes
- Extensive and diverse set of requirements: triple play (Data, IPTV, VoIP), remote management ...
- Access to component vendor's proprietary code: physical layer (DSL, Wi-Fi, LTE), hardware accel ...
- High quality expectations: uptime, Quality of Service ...
- Robust software processes: traceability, release management, continuous integration ...

#### **These market dynamics influence the way we work with OpenWrt**

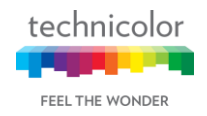

# **Why OpenWrt?**

### Solid platform

- Provides the right functionality for a standard home router
- Modular and platform agnostic
- Easy to build upon to create your own router products

### Accessible

- Well known throughout the community and the industry
- Anyone can get started, no red tape
- Common reference platform for third parties

### Diverse ecosystem

- Platform of choice for new router software initiatives ranging from commercial to nonprofit
- Innovation across boundaries

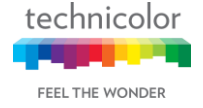

# **Combining Proprietary and Open Source SW**

(Simplified package distribution of a Technicolor OpenWrt based router)

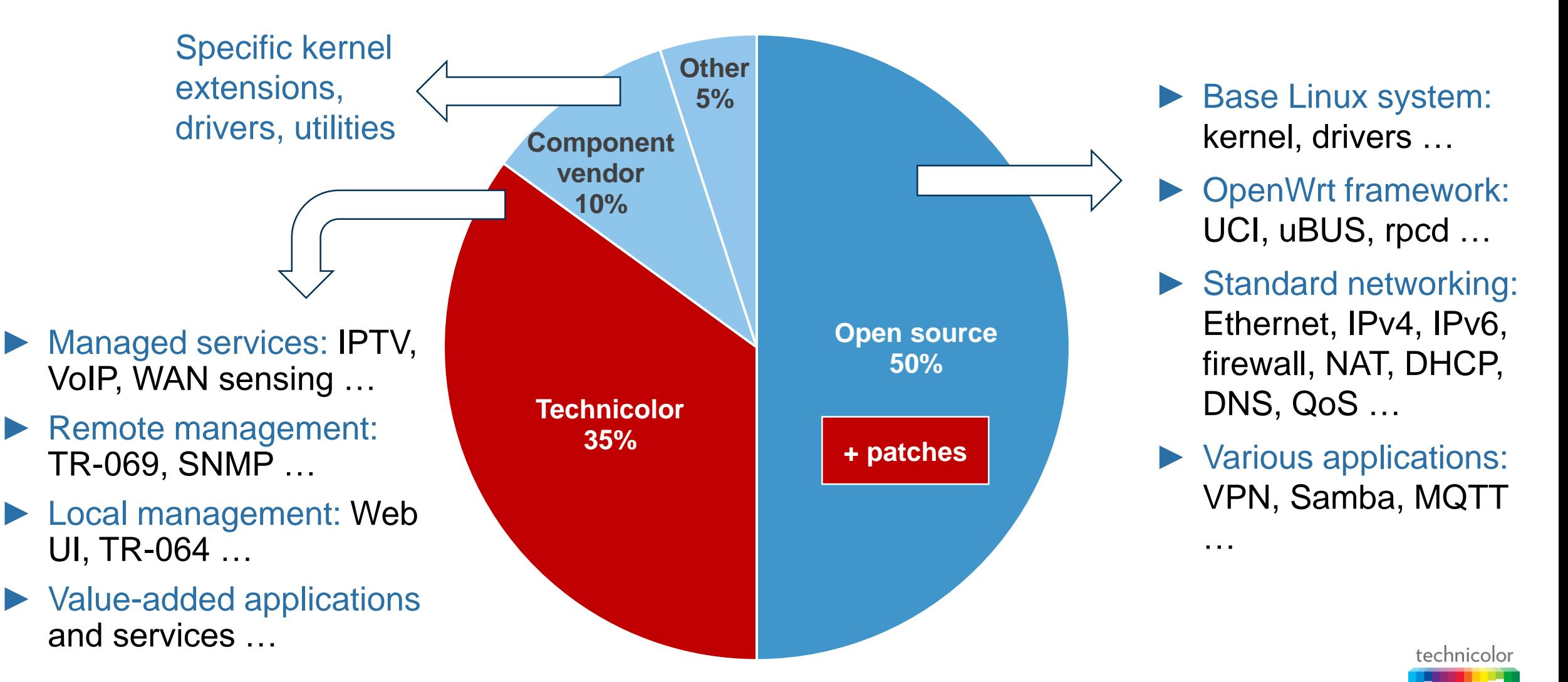

# **OpenWrt Contribution Strategy**

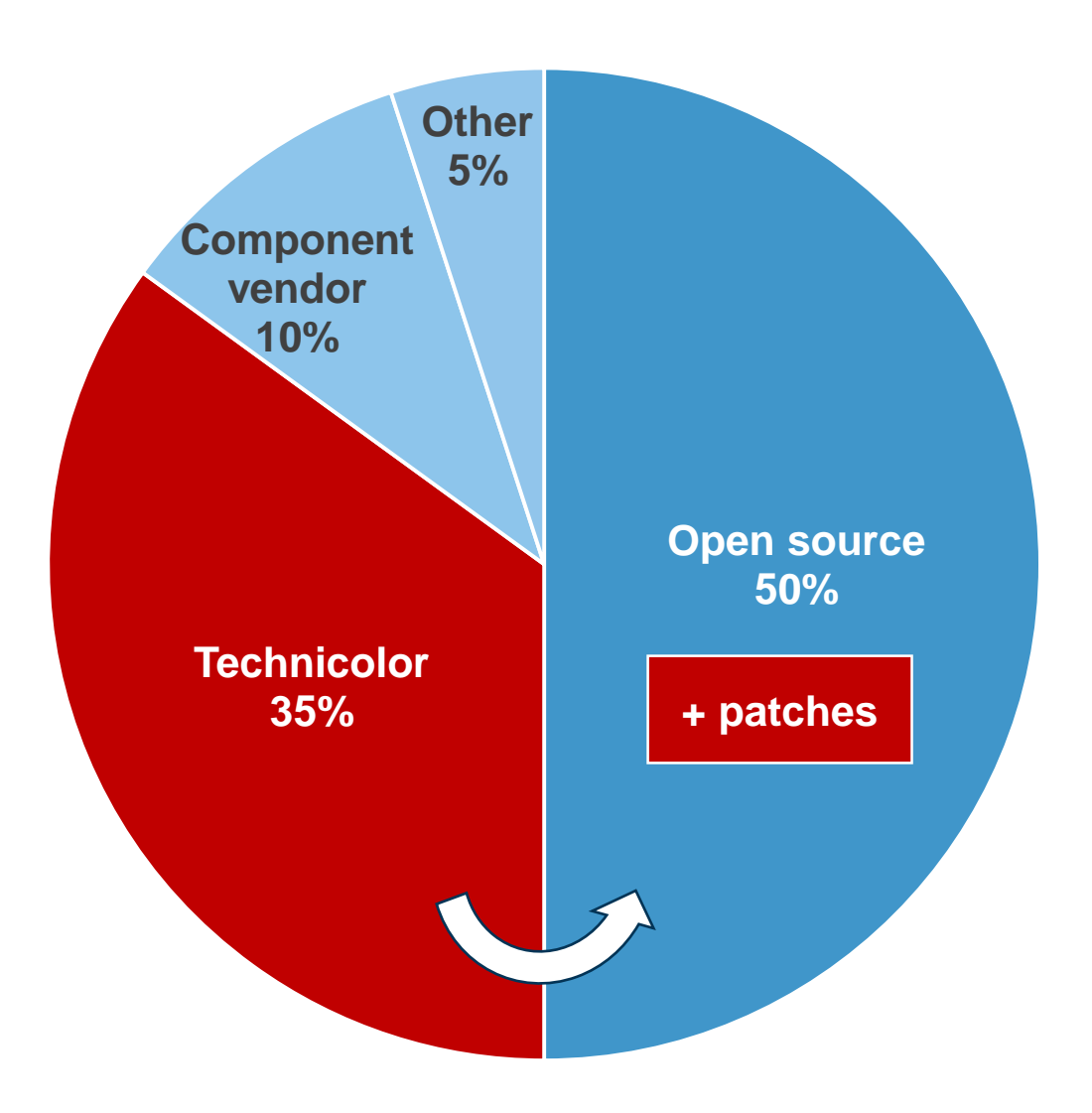

**Goal:** achieving the right balance between software available in OpenWrt as open source, and software maintained in house

### Reasons for Technicolor to contribute:

- ► Strengthen the community, increase adoption
- ▶ Stimulate new contributions, increase quality
- ► Reduce maintenance cost, avoid forking

### Reasons for Technicolor *not* to contribute:

- ► Loss of competitive advantage
- ► Open source licensing constraints
- Effort to contribute and to maintain, low chance of adoption

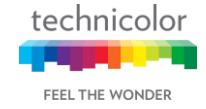

## **Past and Present Examples**

### Adding new features

- ► GRE tunneling
- ► PPP Unnumbered
- ► IPinIP
- netifd link state propagation
- NTP server config via DHCP
- Making existing packages ready for field deployment
- $-464$ xlat
- odhcp6c and odhcpd

### Package upsteps, additional config options

► dnsmasq, nginx and ngx\_lua, strongswan, curl, openssl, openssh

Bug fixes

ubus, libubox, firewall3, Ldoc, luacheck, procd

Unsuccessful contributions (\*it happens!)

► MWAN

#### Potential future contributions

- ► TR-069 framework (first drop on github!)
	- <https://github.com/dirkfeytons/transformer>
	- <https://github.com/dirkfeytons/lua-tch>
- WAN sensing
- Device discovery

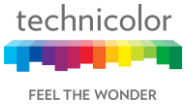

## **Working with Component Vendors**

Integrating component vendors' proprietary code into OpenWrt is challenging

- Reference software kits sometimes not OpenWrt based
- Different kernels (older AND newer) than supported by latest OpenWrt release
- More functionality offered than supported by vanilla OpenWrt
- Different vendors implement the same function in different ways

Vendor kernels are supported by backporting patches to older kernel versions

► Currently supporting 3.3 (AA), 3.4, 3.10 (BB), 3.18 (CC), 4.1 (latest)

Functional extensions are supported by abstraction through UCI and uBUS

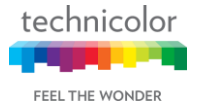

### **DSL Use Case**

#### **Context**

- Establishing a DSL connection requires proper configuration of multiple layers:
	- ► Physical layer  $\rightarrow$  mode (G.DMT, VDSL2, G.fast ...), profile (8a, 17a, 30a ...), handshake, EOC ...
	- $\triangleright$  ATM or PTM  $\rightarrow$  virtual path, virtual circuit, encapsulation, contract (CBR, rt-VBR ...), priority ...
	- ► PPP or DHCP
- Additionally, DSL connectivity events and statistics are required during operation

#### Problem statement

- Only the higher layers are well-defined in UCI; lower layers are ad-hoc and incomplete
- As a consequence, both users and vendors come up with their own alternatives for configuring DSL
- As a result, time is lost reinventing the wheel and supporting multiple vendors

Solution: establish a complete and vendor agnostic UCI and uBUS schema to model specialized hardware like DSL in OpenWrt

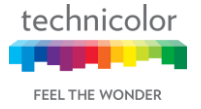

## **DSL Use Case**

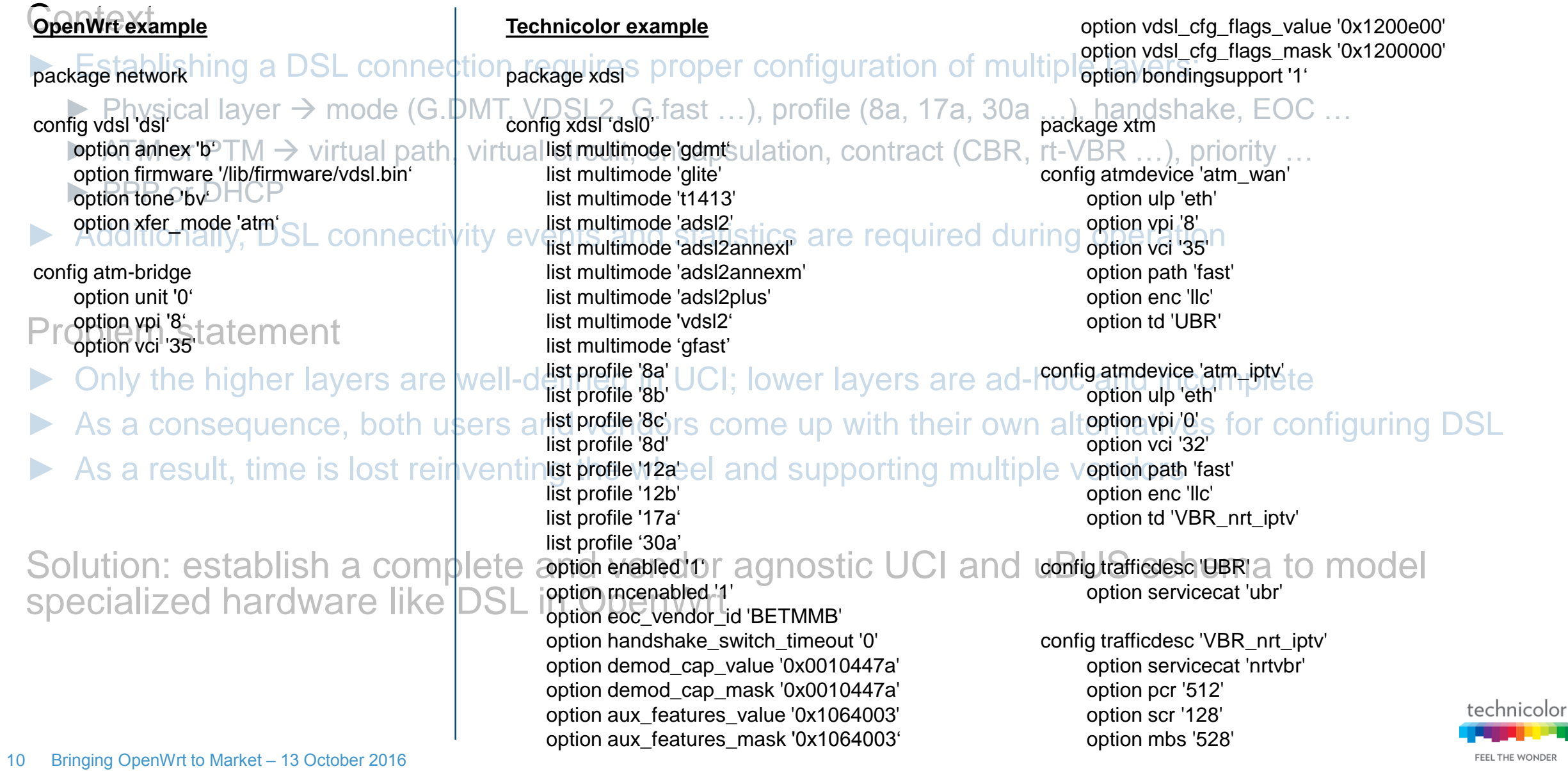

## **TR-069 Use Case**

#### **Context**

- TR-069 is a standardized protocol for managing a CPE install base remotely
- The protocol defines configuration actions including Get/Set of parameters and Add/Delete of objects
- TR-098 (InternetGatewayDevice) and TR-181 (Device) standardize these parameters and objects

#### Problem statement

- ► IGD does not map cleanly to UCI:
	- $\triangleright$  Some information is not available in UCI
	- ► Other information is available in UCI, but spread out over different objects or formatted differently
- TR-069 expects configuration to be applied to a running system while UCI is just a configuration store

Solution: reduce the gap between UCI and IGD/Device, create a mapping framework (transformer)

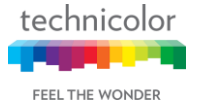

## **TR-069 Use Case**

### **Context**<br>
Vanilla OpenWrt UCI

- ► TR-069 is a standardized protocol for managing a CPE install base remotely for managing a CPE install base re • **config 'wifi-device'**  $\rightarrow$  defines a physical radio device
	- option 'channel'
- **config 'wifi-iface'**  $\rightarrow$  defines a wireless network
- Probption 'ssid'ement
	- option 'network'
- Poption fictivity of cleanly to UCI: • option 'encryption'
	- ► Other information is available i<mark>n UCI, bu'•sLowerLayers</mark>er different object<mark>s or f</mark>ormatted differently
	-

Solution: reduce the gap between UCSSIDReference reate a mapping framework

#### Device:2

- **। physical radio device seconfiguration a interface objects (Radio and parameter option 'channel' of objects** Uption Granner GatewayDevice) and Conservation objects these partie wifi if and objects • **Device.WiFi.**  $\rightarrow$  defines SSID) and application objects
	- **Radio.**  $\{i\}$ .  $\rightarrow$  models an 802.11 wireless radio on a device
		- Channel
	- ► Some information is not available in UCI  $\cdot$  **SSID.**  $\{i\}$ .  $\rightarrow$  models the MAC layer
		- SSID
		-
- $\blacktriangleright$  TR-069 expects configuration to be a recession to paraction from the UCI is just a confidultional parameter • **AccessPoint.**  $\{i\}$ .  $\rightarrow$  models an 802.11 connection from the perspective of a wireless access point
	-
	- Security.

#### Technicolor UCI

- **config 'wifi-device'**
- option 'channel'

#### • **config 'wifi-iface'**

- option 'ssid'
- option 'network'

#### • **config 'wifi-ap'**

- option 'iface'
- option 'encryption'

+ lots of additional parameters for chipset support, advanced Wi-Fi and remote management

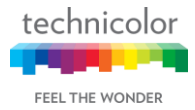

### **Software Release Management**

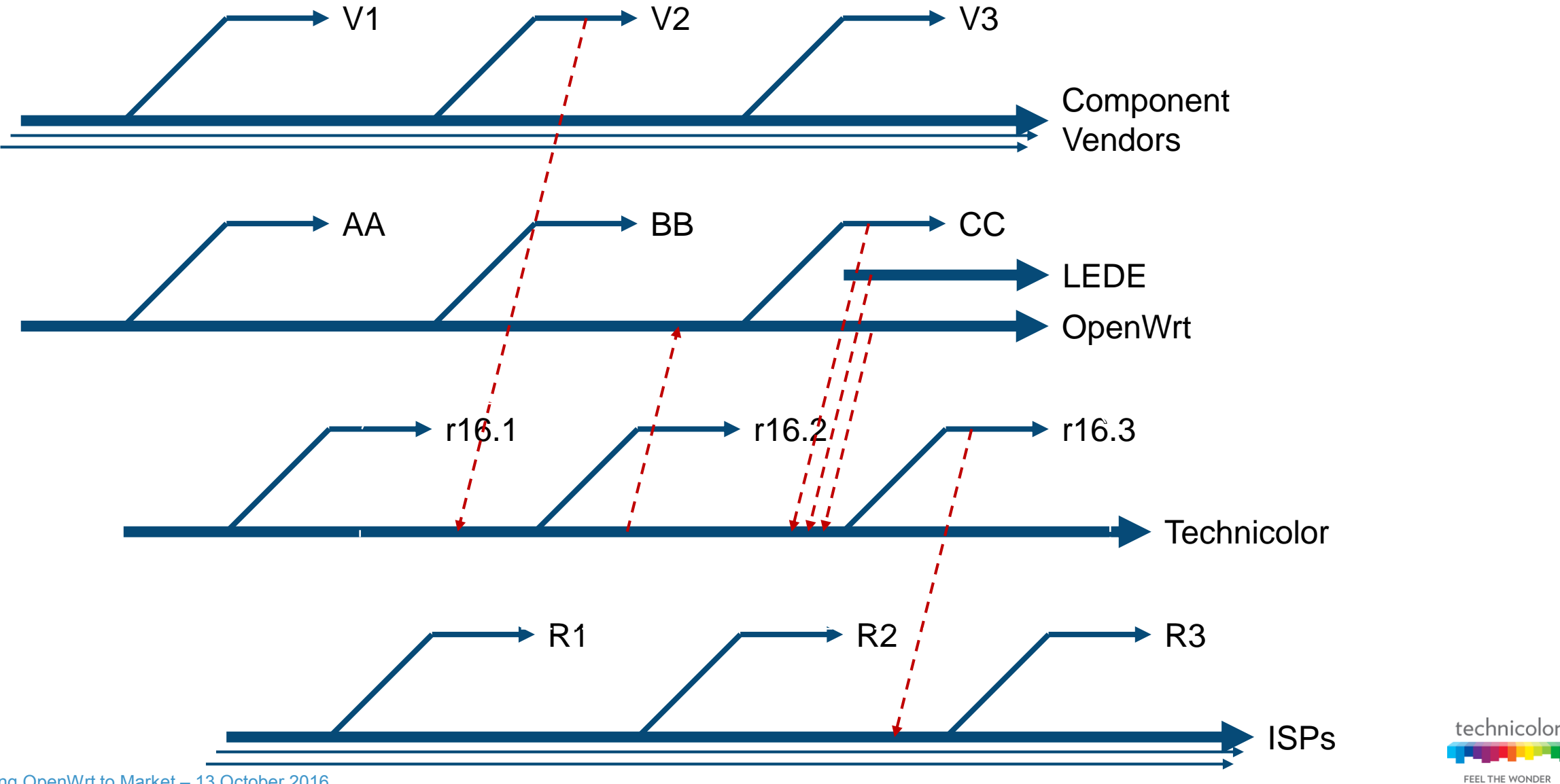

### **Software Release Management**

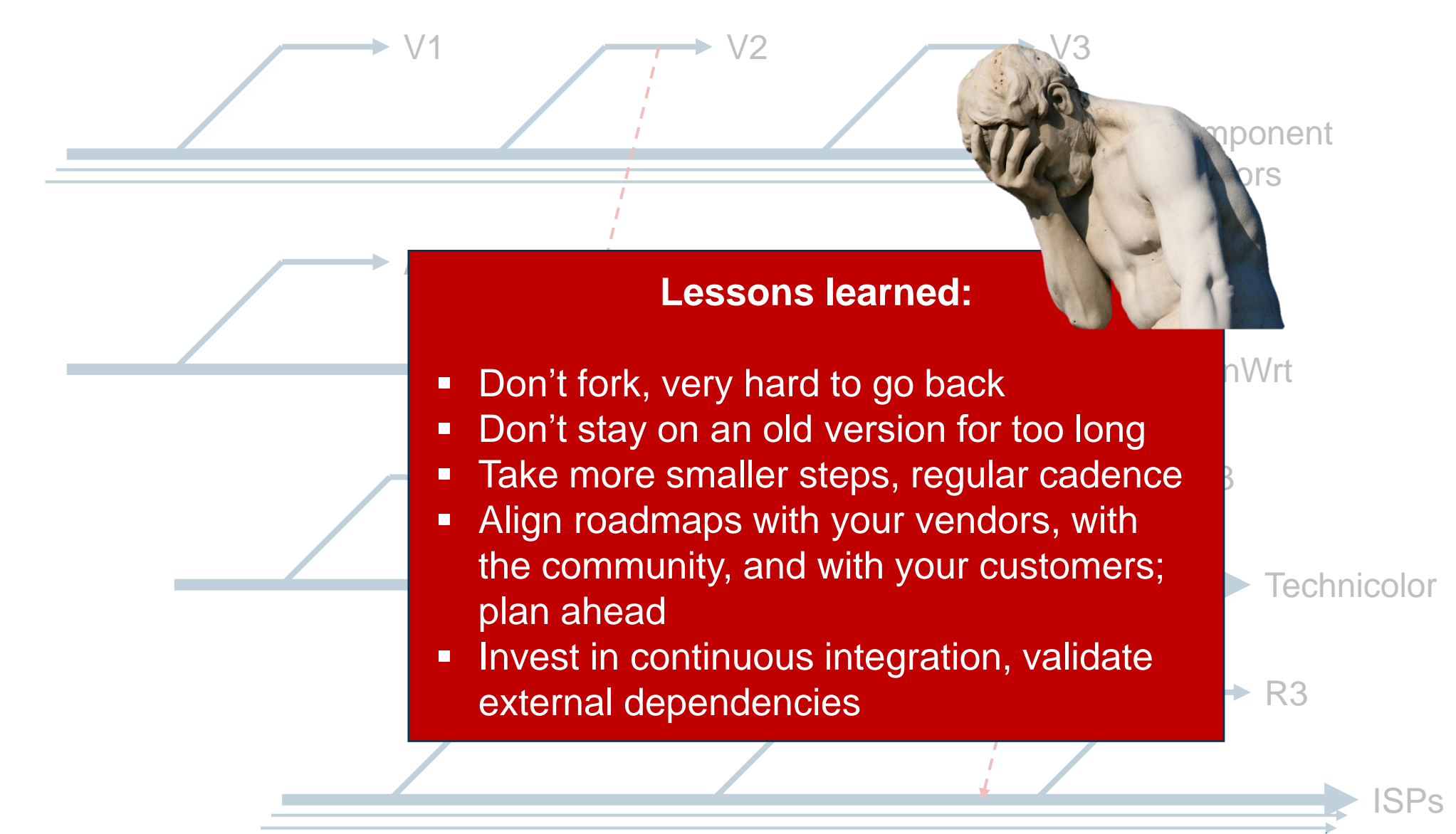

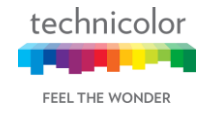

# **Wrapping Up**

► OpenWrt / LEDE is important for Technicolor – and for Technicolor's customers

► OpenWrt works in the carrier industry – with some dedication and perseverance

► We look forward to continuing to work together to make OpenWrt better

 $\triangleright$  We hope you feel the same way!

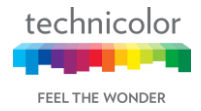

## **Thank you**

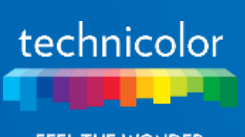

FEEL THE WONDER